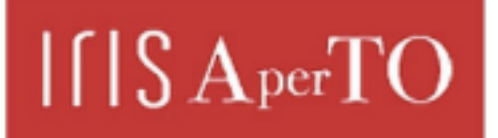

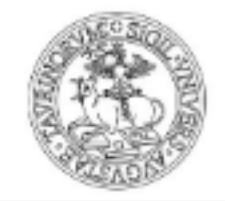

AperTO - Archivio Istituzionale Open Access dell'Università di Torino

## **Axessibility 2.0: creating tagged PDF documents with accessible formulae**

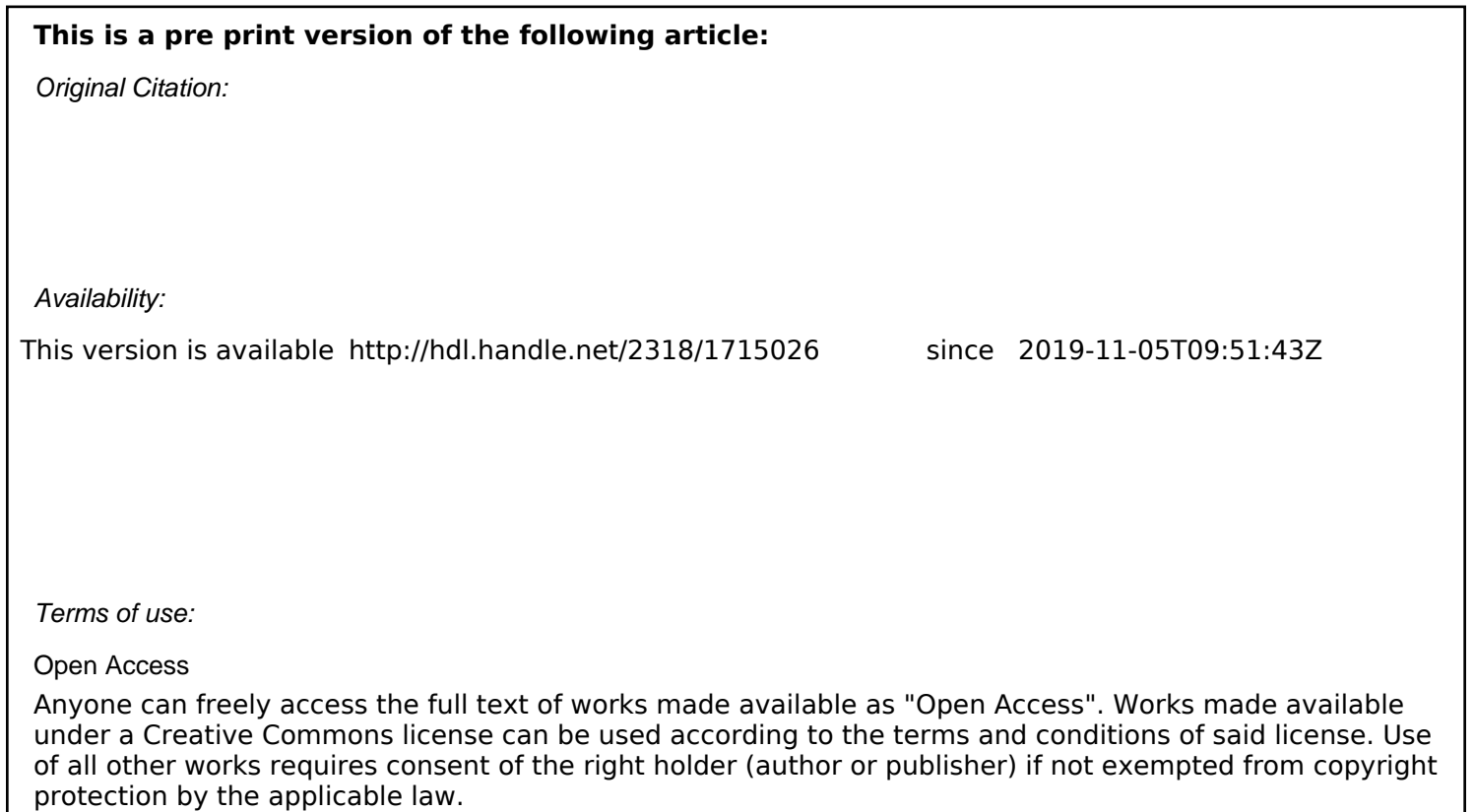

(Article begins on next page)

# **Axessibility 2.0: creating tagged PDF documents with accessible formulae**

*D. Ahmetovic, T. Armano, C. Bernareggi, A. Capietto, S. Coriasco, B. Doubrov, A. Kozlovskiy, N. Murru*

## **Sommario**

I documenti PDF contenenti formule generati da LATEX non sono solitamente accessibili mediante tecnologie assistive per persone con disabilità visive (i.e., screen reader e display Braille). Il pacchetto LATEX axessibility.sty da noi sviluppato risolve questo problema, permettendo di creare documenti PDF in cui le formule vengono lette da tali tecnologie assistive, tramite l'inserimento di commenti nascosti. In questo articolo descriviamo l'evoluzione del pacchetto, che ora genera automaticamente anche il tagging delle formule. Il pacchetto non genera PDF/UA.

## **Abstract**

PDF documents containing formulae generated by LATEX are usually not accessible by assistive technologies for visually impaired people (i.e., by screen readers and Braille displays). The L<sup>AT</sup>FX package axessibility.sty that we developed manages this issue, allowing to create PDF documents where the formulae are read by such assistive technologies, through the insertion of hidden comments. In this paper we describe the evolution of the package, that now automatically generates also the tagging of the formulae. The package does not generate PDF/UA.

## **1 Introduction**

PDF documents are widely used to digitally publish scientific content, such as papers or textbooks. Mathematical formulae, frequently contained within such documents, are not accessible by screen reader users because they are commonly rendered as bi-dimensional images. The burden of making digital documents accessible is often left to the document author, who needs to provide descriptions for each visual content in the form of alternate text. This procedure is time consuming, error-prone and it needs to be done by a sighted person. Additionally, in the case of mathematical formulae, a verbal description does not provide the same information as the original mathematical notation. In many cases no alternate text is even provided because authors are not aware of the accessibility needs of screen reader users.

In this paper, we show the features of the package axessibility.sty (whose a first version is

also described in **?**) that provides the first method for an automatized production of accessible PDF documents with mathematical contents through LATEX. We would like to highlight that this package does not produce fully tagged PDF, such as the standard PDF/UA, but it allows to obtain a PDF where formulae are marked and described using the /Alt and /ActualText attributes.

## **2 Related Work**

Assistive technologies for people with visual impairments (e.g., screen readers, Braille displays, magnifiers) are used effectively and proficiently to read and edit digital documents containing structured text. Instead, still many accessibility issues remain for what concerns documents including mathematical formulae and images (e.g., diagrams, graphs, technical drawings) **?**, **?**. A number of studies have been conducted to improve non-visual access to scientific content, mainly along two research lines: to facilitate editing of scientific documents through non-visual tools, and to enable people with sight impairments to read scientific documents in digital formats.

The former research work has led to different multimodal systems that are now available to author scientific documents through non-visual tools. For instance, the LAMBDA editor **?** is used mostly by blind people to write and process text and mathematical formulae through Braille display and speech output. This sytem adopts a sequential code to represent mathematical notation, specifically designed for blind people and usable only in this editor. Hence, it has got widespread only among some communities of blind people and it cannot become a mainstream tool to produce accessible scientific content by sighted people, too. A different approach consists in editing LATEX documents through speech and Braille support **?**, **?**, **?**, **?**, **?**, **?**. This approach has the advantage to rely on IAT<sub>EX</sub>, which is a de facto standard for authoring scientific documents. Unfortunately, since these tools are produced for a small community, due to the rapid evolution of technology, they often incur in maintainance and compliance issues.

For what concerns reading digital scientific documents, many studies have been undertaken to create non-visual reading tools for the most widespread digital formats. In particular, research has

focused on web publishing Microsoft Word, LAT<sub>EX</sub> and PDF documents. In recent years, mathematical content has been published on the web through images of formulae, by embedding MathML in the web page or through MathJax, a JavaScript display engine for mathematical formulae. Images of formulae are inaccessible to screen readers, hence they can be adapted to be read by screen readers only through a proper alternative text (e.g., the LATEX equivalent). On the contrary, MathML and MathJax can be used to create accessible web pages. MathML, especially the content markup, can be interpreted by most common screen readers to generate a verbal description of the formula **?**, **?**. Moreover, MathPlayer, a web browser plugin for rendering MathML on the screen, through speech output and on Braille devices, enables hierarchical navigation of mathematical formulae, including bi-dimensional notations such as matrices **?**. MathJax can be embedded in web pages making available adaptable accessibility features for representing and navigating formulae (e.g., LAT<sub>EX</sub>, ASCIIMath or CSS representation) **?**, **?**. Taking Microsoft Word into account, mathematical formulae can be read by the speech synthesizer or on a Braille display through MathPlayer. Nonetheless, due to the visual features of Microsoft Word, interaction with screen readers is often not easy. LATEX documents can be read by people with sight impairments either reading the source file on the Braille display or through editors that support speech reading of LATEX (e.g., ChattyInfty by Science Access Net) **?**, **?**, **?**, **?**. Furthermore, also converters from LATEX to some national Braille codes for mathematics are available **?**. Since national Braille codes can represent only a limited amount of mathematical notations, these converters can transform only a subset of the source LATEX document.

For PDF files, frequently used as a medium for publishing digital scientific documents, the accessibility of mathematical content has been developed in the scope of the so-called Tagged PDF, which embeds the document semantics directly into the visual representation of the page. Both ISO 32000-1:2008 (specifying PDF 1.7) and the recent ISO 32000-2:2017 (for PDF 2.0) suggest the use of MathML syntax for describing the semantics of mathematical formulae. In addition, PDF 2.0 standard opens the door for any alternative syntax (for example, the original LATEX representation of the formula), which can be associated with any structure element in Tagged PDF. However, due to the novelty of this approach, it is not yet supported by the screen readers and, thus, may be considered only in the long-term scope.

Another approach widely supported by the majority of the screen readers is to add accessibility features to mathematical content as alternate text. It can be specified manually using, for example,

a proprietary editor such as Adobe Acrobat. Guidelines have been produced to create accessible PDF according to this procedure **?** with a focus on mathematical content **?**, **?** and **?**.

However, this approach requires the availability of a suitable editor, and it entails additional labor from the document author. Furthermore, alternate text most often does not carry the same semantic value as the original mathematical content. Yet another approach consists in transforming PDF files into LaTeX or HTML+MathML documents by performing OCR **?**, **?**. However, the resulting document has to be proofread because of possible recognition errors. Proofreading process is usually time consuming and it has to be done by a sighted person who can compare the PDF document with the OCR result.

## **3 The axessibility LATEX package**

We provided a solution to the problem described above through our package axessibility, see, e.g., **???**. In its most recent version, release 2.0, which will soon be available in CTAN, we employed the tagpdf package, created by Ulrike Fisher, replacing the accsupp package, on which the 1.x versions of axessibility package relied. The package implements insertion of the original LAT<sub>EX</sub> formulae as properties of the Span elements containing visual representation of the mathematical content in the resulting PDF document, by means of the commands provided by the tagpdf package.

In more detail, each inline or display formula in the source LATEX document is wrapped into a marked content sequence (see the documentation of the tagpdf package for more details on the difference between structure elements and marked content sequences in Tagged PDF). In addition, the original formula is added to this marked content sequence as /ActualText and /AltText. These properties are read by screen readers and braille displays instead of the ASCII representation of the formula, which is often incorrect. Additionally, the package adds a minimal Tagged PDF structure to the output PDF. This includes at the moment the top level Document structure element to mark the beginning and the end of the document and the P (paragraph) tag for each formula. Further extension of this set of tags (like automatic tagging of all paragraphs, section headers, etc) is still a work in progress.

As the tagpdf package, the axessibility 2.0 package is currently experimental and it is aimed for individual tests and experiments.

#### **3.1 Usage**

To create an accessible PDF document for visually impaired people, the authors just need to include the axessibility package into the preamble of their LATEX project. The supported mathematical environments will then automatically produce the /ActualText and /AltText contents and include them in the produced PDF file. Formulae will also be automatically tagged, as well as the document environment. The tagging of other text tokens (paragraphs, sections, etc.), at the moment, has to be inserted manually, under the guidelines of the tagpdf package.

The environments for writing formulae which are presently supported are  $\setminus$  (,  $\setminus$  equation\*, equation, align\*, and align. Hence, any formula inserted using one of these environments is accessible and tagged in the corresponding PDF document. The click-copy of the formula LAT<sub>EX</sub> code from the PDF reader, to be pasted elsewhere, is presently not working with this new release.

Inline and displayed mathematical modes activated by the old sintaxes  $\text{\$...}\$  and  $\text{\$...}\$  are not supported by the axessibility package (as in the previous versions). However, external scripts provided as companion software can address, at some extent, the problem of source files where the old TEX sintax is used (see Section **??** below).

Below, an example of LATEX code, illustrating the usage of axessibility, jointly with tagpdf.

```
\documentclass { article }
\ usepackage { etoolbox , axessibility }
\ begin { document }
\ tagstructbegin {tag=P}
  \ tagmcbegin {tag=P}
```

```
A simple displayed formula :
  \ tagmcend
\ tagstructend
```

```
\ begin { equation *}
x = \frac{3a^2}{n+m}\end{ equation *}
```

```
\ tagstructbegin {tag=P}
  \ tagmcbegin {tag=P}
          A multiline formula , aligned ,
              with label :
  \ tagmcend
\ tagstructend
\ begin { align }
70 xy ^2+105 x^2y -35 xy7
& = 35\left(\text{left} (2xy^2+3x^2y-xy^7\right))^2\setminus& = 35x\left(\frac{2y^2+3xy-y^2\right) =\lambda\lambda& = 35xy\left(2y+3x-7\right)\end{ align }
```
#### \end{ document }

We observe that, in these cases, the author can write the formulae without adding anything else. Moreover, inside the source code of the PDF file, we find /ActualText and /AltText contents, with the (Hex) IATEX code inside, automatically

generated by the axessibility.sty package, as well as the equation tags, namely:

```
/P
<</MCID 1
/Alt <FEFF 002000200078003 D005C
      00660072006100630020007 B
      00330061005 E 0032007 D 007B
      006E002B006D007D0020>
/ ActualText <FEFF 002000200078003 D005C
              00660072006100630020007 B
              00330061005 E 0032007 D 007B
              006 E002B006D007D0020 >
>>
and
/P
```

```
<</MCID 3
/Alt <FEFF 0037003000780079005 E
       0032002 B 0031003000350078
       005 E 00320079002 D 00330035
       007800790037002000260020
       003 D 002000330035005 C006C
       006500660074002000280032
       00780079005 E 0032002 B 0033
       0078005 E 00320079002 D 0078
       00790037005 C 007200690067
       00680074002000290020003 D
       0020005 C005 C 002000260020
       003 D 0020003300350078005 C
       006 C 00650066007400200028
       00320079005 E 0032002 B 0033
       00780079002D00790037005C
       007200690067006800740020
       00290020003D0020005C005C
       002000260020003D00200033
       003500780079005 C006C 0065
       006600740020002800320079
       002 B 00330078002 D 0037005 C
       007200690067006800740020
       0029 >
/ ActualText <FEFF 0037003000780079005 E
       0032002 B 0031003000350078
       005 E 00320079002 D 00330035
       007800790037002000260020
       003 D 002000330035005 C006C
       006500660074002000280032
       00780079005 E 0032002 B 0033
       0078005 E 00320079002 D 0078
       00790037005 C 007200690067
       00680074002000290020003 D
       0020005 C005 C 002000260020
       003 D 0020003300350078005 C
       006 C 00650066007400200028
       00320079005 E 0032002 B 0033
       00780079002D00790037005C
       007200690067006800740020
       00290020003 D 0020005 C 005C
       002000260020003 D 00200033
       003500780079005 C006C 0065
       006600740020002800320079
       002 B 00330078002 D 0037005 C
       007200690067006800740020
       0029 >
```
 $\rightarrow$ 

respectively. Here the /Alt and /ActualtText keys are followed by the UTF-16 encoded values in the Hexadecimal format. So, this makes our solution fully Unicode compliant.

We note that such use of /Alt and /ActualText keys is not fully aligned with the best practices of PDF accessibility techniques. But it does open the door for real world tests and further experiments. In particular, the screen reader will read correctly the LATEX commands. Moreover, the JAWS and NVDA dictionaries that we created provide the reading in the natural language, in the case that the user does not know the LAT<sub>EX</sub> commands. It is strongly recommended to use the most recent version of tagpdf (available through the *GitHub* website), as well as the most updated versions of the TexLive distribution.

### **3.2 Technical Overview**

In axessibility we first load the requested packages, configure tagpdf, and define a pair of internal variables.

```
\ NeedsTeXFormat { LaTeX 2e}
\ ProvidesPackage { axessibility }
\ RequirePackage { tagpdf }
\ tagpdfsetup { tabsorder = structure ,
    uncompress , activate -all ,
    interwordspace = true }
\ tagpdfifpdftexT
 {
\ pdfcompresslevel =0
  % set language / can also be done
      with hyperref
  \ pdfcatalog {/ Lang (en -US) }
  \ usepackage [T1]{ fontenc }
  \ input glyphtounicode
  \ pdfgentounicode =1
}
\ tagpdfifluatexT
 {
  % set language / can also be done
      with hyperref
  \ pdfextension catalog {/ Lang (en -US) }
  \ RequirePackage { fontspec }
  \ RequirePackage { luacode }
  \ newfontface \ zerowidthfont { freeserif
      }
\ directlua {
pdf. setcompresslevel (0)
pdf. setmajorversion (2)
pdf. setminorversion (0)
}
}
\ RequirePackage { amsmath }
\ RequirePackage { amssymb }
\ RequirePackage { xstring }
```

```
\ newtoks \ @mltext
\ newtoks \ @mltexttmp
```
Then, we redefine the document environment, so that the PDF file is automatically tagged at the Document level.

```
\ makeatletter
\let\ begin@document =\ document
\let\ end@document =\ enddocument
\renewcommand {\document} {\
    begin@document \ tagstructbegin {tag =
   Document }}
\renewcommand {\enddocument } {\
    tagstructend \ end@document }
\makeatother
```
Subsequently, we redefine the inline formula environment, to make it accesible, inserting its (hidden) LATEX code. We also define an internal command to produce a space (which is useful in passing parameters to some of our redefined environments).

```
\makeatletter
\ newenvironment { temp@env }{%
  \ relax \ ifmmode \ @badmath \ else $\ fi%
 \ collect@body \ wrap }{%
  \relax\ifmmode\ifinner$\else\
      @badmath \fi\ else \ @badmath \fi}
\protected\def\(#1\){\begin{temp@env
   }#1\ end { temp@env }}
\makeatother
```
#### \ newcommand {\ auxiliaryspace }{ }

The core of the package is represented by the wrapping procedures. The first one, \wrap, is used for both the inline, as well as the displayed single line, formulae environments (numbered and unnumbered), which we redefine, to obtain their automatic tagging and insertion of the corresponding LATEX code in the /ActualText and /AltText contents. The wrapper receives as parameter the code within the environment, obtained by means of the \collect@body command (from the amsmath package), and passes it to the tagging commands defined in tagpdf.

```
\ makeatletter
\ long \def\ wrap #1{
\ tagstructbegin {tag=P, alttext -o=\
    detokenize \ expandafter {#1} ,
    actualtext -o=\ detokenize \
    expandafter {#1}}
 \ tagmcbegin {tag=P, alttext -o=\
     detokenize \ expandafter {#1} ,
     actualtext -o=\ detokenize \
     expandafter {#1}}
 #1
 \ tagmcend
\ tagstructend
}
\makeatother
\ makeatletter
\ renewenvironment { equation }{%
 \ incr@eqnum
  \ mathdisplay@push
```

```
\ mathdisplay { equation }%
  \ collect@body \ wrap \ auxiliaryspace }{%
  \ endmathdisplay { equation }%
  \ mathdisplay@pop
  \ ignorespacesafterend
}
\ makeatother
\ makeatletter
\ renewenvironment { equation *}{%
  \ mathdisplay@push
  \ st@rredtrue \ global \ @eqnswfalse
  \ mathdisplay { equation *}%
  \ collect@body \ wrap \ auxiliaryspace }{%
  \ endmathdisplay { equation *}%
```

```
\ ignorespacesafterend
}
```
\ mathdisplay@pop

```
\ makeatother
```

```
\ makeatletter
\protected\def\[#1\]{\begin{equation
   *}#1\ end{ equation *}}
\ makeatother
```
The next two,  $\varphi$  and  $\varphi$ star, perform the same task for the multiline environments. We need a different routine here, due to the more involved typesetting procedure of multiline environments like align and align\*, which are likewise redefined.

```
\makeatletter
\ long \def\ wrapml #1{
\def\ @mltext {\ detokenize \ expandafter
    {#1}}
\def\@mltexttmp{}
\ StrBehind [6]{\ @mltext }{ }[\ @mltexttmp
   ]
\ StrGobbleRight {\ @mltexttmp }{1}[\
   @mltext ]
\ tagstructbegin {tag=P, alttext -o=\
   detokenize\expandafter{\@mltext},
   actualtext -o=\ detokenize \
    expandafter {\@mltext}}
 \ tagmcbegin {tag=P, alttext -o=\
     detokenize\expandafter{\@mltext},
     actualtext -o=\ detokenize \
     expandafter {\@mltext}}
#1
}
\ makeatother
\ makeatletter
\ long \def\ wrapmlstar #1{
\def\ @mltext {\ detokenize \ expandafter
    {#1}}
\def\@mltexttmp{}
\ StrBehind [5]{\ @mltext }{ }[\ @mltexttmp
   ]
\ StrGobbleRight {\ @mltexttmp }{1}[\
   @mltext ]
\ tagstructbegin {tag=P, alttext -o=\
   detokenize\expandafter{\@mltext},
```
actualtext -o=\ detokenize \ expandafter {\@mltext}}

```
\ tagmcbegin {tag=P, alttext -o=\
     detokenize\expandafter{\@mltext},
     actualtext -o=\ detokenize \
     expandafter {\@mltext}}
 #1
}
\makeatother
\ makeatletter
\ renewenvironment { align }{%
  \ collect@body \ wrapml \ auxiliaryspace
 \ start@align \@ne\ st@rredfalse \ m@ne
}{%
  \ math@cr \ black@ \ totwidth@
  \ egroup
 \ ifingather@
    \ restorealignstate@
    \ egroup
    \ nonumber
    \in 0= '{\if{ii\iffalse}}
  \ else
    $$%
  \fi
  \ ignorespacesafterend
  \ tagmcend
  \ tagstructend
}
\ renewenvironment { align *}{%
  \ collect@body \ wrapmlstar \
      auxiliaryspace
  \ start@align \@ne\ st@rredtrue \ m@ne
}{%
  \ endalign
}
\makeatother
\ endinput
```
We are presently working to make \wrapml and \wrapmlstar more flexible, so that they will work correctly with all the other multiline environments provided by the amsmath package. This will make all of them accessible and tagged, as those illustrated above. At the moment, the package works correctly when typesetting with both pdfLaTeX as well as luaLaTeX.

## **4 Supporting Software**

In addition to the *Axessibility* package, we developed additional software to address two use cases: 1) Preprocessing Scripts for the application of *Axessibility* on existing documents, and 2) Screen Reader Dictionaries for natural language reading of formulae made accessible with *Axessibility*. We are currently working on these supporting software, to fix some of the issues we detected through user's reports and suggestions, and to expand their applicability range.

## **4.1 Preprocessing Scripts**

*Axessibility* restricts the syntax that can be used to write mathematical formulae to specific environments and math mode syntax. Instead, existing documents may contain unsupported syntax, and therefore cannot be used with *Axessibility* without being first opportunely edited. We provide *Axesscleaner*, an external script written in Python and Perl, through which it is possible to substitute unsupported commands and environments with suitable replacements, thus enabling the use of *Axessibility* on existing LAT<sub>EX</sub> documents.

An additional issue lies in the usage of userdefined macros in the L<sup>AT</sup>FX code. While this is a common practice to avoid code repetitions and simplify document authoring, it can limit the accessibility of formulae with *Axessibility*. Indeed, *Axessibility* is transparent to commands used in math environments, which means that it will include standard LAT<sub>EX</sub> as well as custom macros within the PDF replacement text. However, custom commands used by an author may bear no meaning for other readers. Thus, *Axesscleaner* also replaces user defined macros with their content, in order to only contain standard LATEX code within the PDF replacement text.

## **4.2 Screen reader dictionaries**

Mathematical formulae included as PDF replacement text using *Axessibility* are easy to read by LATEX proficient users, using either a screen reader or a braille display. However, for novice users, the LATEX code read by a screen reader may be difficult to comprehend.

To address this problem, we also provide dictionaries for *NVDA* and *JAWS* screen readers, which convert LAT<sub>EX</sub> commands contained within the PDF replacement text created by *Axessibility* into their natural language counterparts (*e.g.*, '\frac{2}{3}' becomes "two thirds"). We are currently developing additional screen reader scripts to enable interactive navigation of formulae, and we are exploring more sophisticated natural language processing techniques to personalize formula reading considering their complexity and context, as well as user's proficiency with math.

## **5 Acknowledgements**

The authors wish to thank the several volunteers with visual impairment who provided their fundamental contribution.

> *.* D. Ahmetovic Dipartimento di Informatica, Università degli Studi di Milano dragan.ahmetovic@unito.it

*.* T. Armano

Dipartimento di Matematica "G. Peano", Università degli Studi di Torino tiziana.armano@unito.it

- *.* C. Bernareggi Dipartimento di Informatica, Università di Milano cristian.bernareggi@unimi.it
- *.* A. Capietto Dipartimento di Matematica "G. Peano", Università degli Studi di Torino anna.capietto@unito.it
- *.* S. Coriasco Dipartimento di Matematica "G. Peano", Università degli Studi di Torino sandro.coriasco@unito.it
- *.* B. Doubrov Dual Lab, Belgium boris.doubrov@duallab.com
- *.* A. Kozlovskiy Dual Lab Bel, Belarus k.sasha1994@gmail.com
- *.* N. Murru Dipartimento di Matematica "G. Peano", Università degli Studi di Torino nadir.murru@unito.it